## **Как программировать на C++**

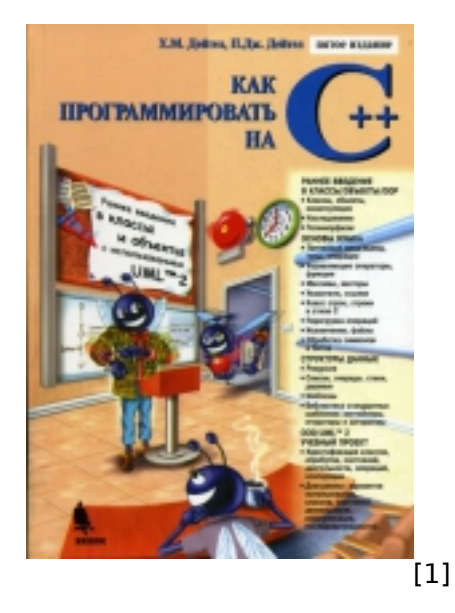

**Название:** Как программировать на C++

**Автор:** Харви Дейтел и Пол Дейтел

**Страниц:** 1036

**Язык:** Русский

**Формат:** DJVU

**Размер:** 15,9 МБ

**Описание:** Книга является одним из самых популярных в мире учебников по C++. Характерной ее особенностью является "раннее введение" в классы и объекты, т. е. начала объектно-ориентированного программирования вводятся уже в 3-й главе, без предварительного изложения унаследованных от языка C элементов процедурного и структурного программирования, как это делается в большинстве курсов по C++. Большое внимание уделяется объектно-ориентированному проектированию (OOD) программных систем с помощью графического языка UML 2, чему посвящен ряд факультативных разделов, описывающих последовательную разработку большого учебного проекта. В текст книги включена масса примеров "живого кода" - подробно комментированных

работающих программ с образцами их запуска, а также несколько подробно разбираемых интересных примеров. В конце каждой главы имеется обширный набор контрольных вопросов и упражнений.

Книга может служить учебным пособием для начальных курсов по C++, а также будет полезна широкому кругу как начинающих программистов, так и более опытных, не работавших прежде с C++.

## [Скачать](http://muff.kiev.ua/files/books/kak_programirovat_na_C%2B%2B.djv) **[2]**

**Источник (получено** *2025-05-10 03:30***):** <http://muff.kiev.ua/content/kak-programmirovat-na-c>

## **Ссылки:**

[1] http://muff.kiev.ua/files/imagepicker/1/kak\_programirovat\_na\_c.jpg

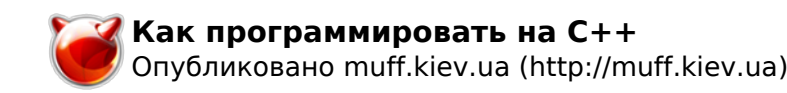

[2] http://muff.kiev.ua/files/books/kak\_programirovat\_na\_C%2B%2B.djv